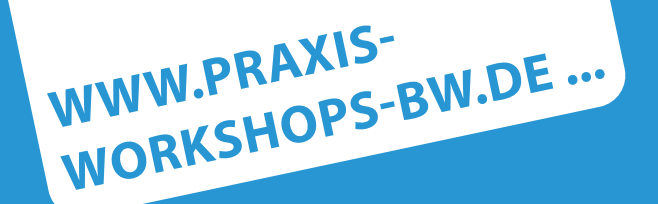

... für zivilgesellschaftliche Akteure aus den Bereichen Eine Welt und Nachhaltigkeit

Methodische Bausteine für die praktische Arbeit zur Umsetzung der SDG

## **Wie mache ich meinen Verein sichtbar? Freitag, 9. Dezember 2022, 15 bis 19 Uhr**

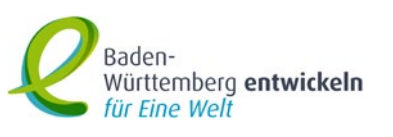

**Online**

## Was:

Vereine sind lebendige Organisationen, wie können wir ihre Aktivitäten sichtbarer machen? Wie erreichen wir unser Zielpublikum und können mehr Menschen für unsere Bemühungen begeistern? Eine der Antworten auf diese Fragen haben in den letzten Jahren die Social Media gegeben. Am Ende des Workshops werden die TeilnehmerInnen über theoretische und praktische Kenntnisse der grundlegenden Benutzung der wichtigsten Social Media - Kanälen verfügen, die es ihnen ermöglichen werden, ihren Vereinen mehr Sichtbarkeit zu verleihen.

Mit wem:

Ana-Rosa López, ist Kommunikationswissenschaftlerin und Trainerin in Öffentlichkeitsarbeit, Social Media und multimediale Produktion

Für wen: Der Workshop richtet sich an Engagierte in entwicklungspolitischen Gruppen

Wann: Freitag, 9. Dezember 2022, 15 bis ca. 19 Uhr.

Wo: Online über die Zoom-Plattform – Der Link wird Ihnen nach der Anmeldung zugeschickt

Wieviel: kostenfreie Teilnahme

Information und Anmeldung bei: Nzimbu Catherine Mpanu-Mpanu-Plato Eine Welt-Regionalpromotorin Eine Welt Zentrum Heidelberg region@eine-welt-zentrum.de Telefon 06221-6527552 Mob +49 1779196728

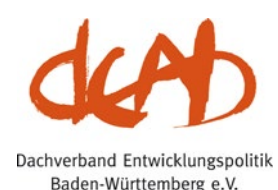

Der Workshop wird durchgeführt im Rahmen der Reihe Praxisworkshops des Eine Welt Promotor\*Innen-Programms von Colibri e.V. in Kooperation mit dem Dachverband Entwicklungspolitik Baden-Württemberg DEAB, der Regionalen Netzstelle Nachhaltigkeitsstrategien Süd und des Interkulturellen Promotor\*innen-Programms

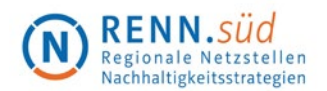

Das Eine Welt-Promotor\*innen-Programm wird gefördert von Engagement Global im Auftrag des BMZ sowie vom Staatsministerium Baden-Württemberg

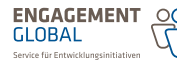

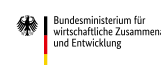

Mit Mitteln des:

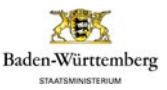